**Htc Desire Fastboot [Commands](http://my.tomsorg.com/file.php?q=Htc Desire Fastboot Commands)** >[>>>CLICK](http://my.tomsorg.com/file.php?q=Htc Desire Fastboot Commands) HERE<<<

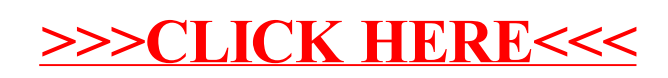